#### **Durée : 4 heures**

# **Baccalauréat S Antilles-Guyane 18 juin 2013**

**EXERCICE 1 5 points Commun à tous les candidats**

**Description de la figure dans l'espace muni**  ${\bf du}$  repère orthonormé  $\left[ {\rm A}\,;\,\overrightarrow{\rm AB}\,\,;\,\overrightarrow{\rm AD}\,\,;\,\overrightarrow{\rm AE}\,\right]$  : ABCDEFGH désigne un cube de côté 1. On appelle  $\mathscr{P}$  le plan (AFH). Le point I est le milieu du segment [AE], le point J est le milieu du segment [BC], le point K est le milieu du segment [HF], le point L est le point d'intersection de la droite (EC) et du plan  $\mathcal{P}$ .

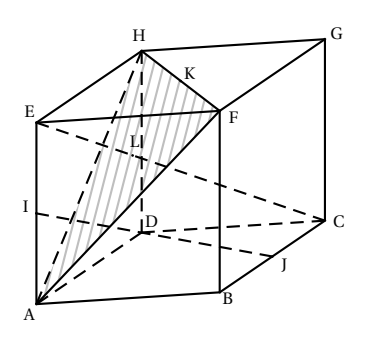

*Ceci est un questionnaire à choix multiples (QCM). Pour chacune des questions, une seule des quatre affirmations est exacte. Le candidat indiquera sur sa copie le numéro de la question et la lettre correspondant à la réponse choisie. Aucune justification n'est demandée. Une réponse exacte rapporte un point, une réponse fausse ou une absence de réponse ne rapporte aucun point.*

- **1. a.** Les droites (IJ) et (EC) sont strictement parallèles.
	- **b.** Les droites (IJ) et (EC) sont non coplanaires.
	- **c.** Les droites (IJ) et (EC) sont sécantes.
	- **d.** Les droites (IJ) et (EC) sont confondues.
- **2. a.** Le produit scalaire  $\overrightarrow{AF} \cdot \overrightarrow{BG}$  est égal à 0.
	- **b.** Le produit scalaire  $\overrightarrow{AF} \cdot \overrightarrow{BG}$  est égal à (-1).
	- **c.** Le produit scalaire  $\overrightarrow{AF} \cdot \overrightarrow{BG}$  est égal à 1.
	- **d.** Le produit scalaire  $\overrightarrow{AF} \cdot \overrightarrow{BG}$  est égal à 2.
- **3.** Dans le repère orthonormé  $(A; \overrightarrow{AB}; \overrightarrow{AD}; \overrightarrow{AE})$ :
	- **a.** Le plan  $\mathcal{P}$  a pour équation cartésienne :  $x + y + z 1 = 0$ .
	- **b.** Le plan  $\mathcal{P}$  a pour équation cartésienne :  $x y + z = 0$ .
	- **c.** Le plan  $\mathcal{P}$  a pour équation cartésienne : −*x* + *y* + *z* = 0.
	- **d.** Le plan  $\mathcal P$  a pour équation cartésienne :  $x + y z = 0$ .
- **4. a. a.**  $\overrightarrow{EG}$  est un vecteur normal au plan  $\mathcal{P}$ .
	- **b.**  $\overrightarrow{EL}$  est un vecteur normal au plan  $\mathcal{P}$ .
	- $\overrightarrow{\textbf{c}}$ .  $\overrightarrow{\textbf{I}}$  est un vecteur normal au plan  $\mathscr{P}.$
	- **d.**  $\overrightarrow{DI}$  est un vecteur normal au plan  $\mathcal{P}$ .
- **5. a.**  $\overrightarrow{AL} = \frac{1}{2}\overrightarrow{AH} \frac{1}{2}\overrightarrow{AF}$ .
	- **b.**  $\overrightarrow{AL} = \frac{1}{3}\overrightarrow{AK}$ .
	- **c.**  $\overrightarrow{ID} = \frac{1}{2}\overrightarrow{IJ}$ .
	- **d.**  $\overrightarrow{AL} = \frac{1}{3}\overrightarrow{AB} + \frac{1}{3}\overrightarrow{AD} + \frac{2}{3}\overrightarrow{AE}$ .

## **EXERCICE 2 5 points Commun à tous les candidats**

# **Partie A**

Soient *n* un entier naturel, *p* un nombre réel compris entre 0 et 1, et X*<sup>n</sup>* une variable aléatoire suivant une loi binomiale de paramètres *n* et *p*. On note  $F_n = \frac{X_n}{n}$  et *f* une valeur prise par F<sub>n</sub>. On rappelle que, pour *n* assez grand, l'intervalle  $\left[p-\frac{1}{\sqrt{n}}\,;\,p+\frac{1}{\sqrt{n}}\right]$  contient la fréquence *f* avec une probabilité au moins égale à 0,95.

En déduire que l'intervalle  $\left[f - \frac{1}{\sqrt{n}}; f + \frac{1}{\sqrt{n}}\right]$  contient *p* avec une probabilité au moins égale à 0,95.

## **Partie B**

On cherche à étudier le nombre d'étudiants connaissant la signification du sigle URSSAF. Pour cela, on les interroge en proposant un questionnaire à choix multiples. Chaque étudiant doit choisir parmi trois réponses possibles, notées A, B et C, la bonne réponse étant la A.

On note *r* la probabilité pour qu'un étudiant connaisse la bonne réponse. Tout étudiant connaissant la bonne réponse répond A, sinon il répond au hasard (de façon équiprobable).

- **1.** On interroge un étudiant au hasard. On note :
	- A l'événement « l'étudiant répond A »,
	- B l'événement « l'étudiant répond B »,
	- C l'événement « l'étudiant répond C »,
	- R l'événement « l'étudiant connait la réponse »,
	- R l'événement contraire de R.
		- **a.** Traduire cette situation à l'aide d'un arbre de probabilité.
		- **b.** Montrer que la probabilité de l'événement A est  $P(A) = \frac{1}{3}(1 + 2r)$ .
		- **c.** Exprimer en fonction de *r* la probabilité qu'une personne ayant choisie A connaisse la bonne réponse.
- **2.** Pour estimer *r* , on interroge 400 personnes et on note X la variable aléatoire comptant le nombre de bonnes réponses. On admettra qu'interroger au hasard 400 étudiants revient à effectuer un tirage avec remise de 400 étudiants dans l'ensemble de tous les étudiants.
	- **a.** Donner la loi de X et ses paramètres *n* et *p* en fonction de *r* .
	- **b.** Dans un premier sondage, on constate que 240 étudiants répondent A, parmi les 400 interrogés. Donner un intervalle de confiance au seuil de 95 % de l'estimation de *p*.

En déduire un intervalle de confiance au seuil de 95 % de *r* .

- **c.** Dans la suite, on suppose que  $r = 0.4$ . Compte-tenu du grand nombre d'étudiants, on considérera que X suit une loi normale.
	- i. Donner les paramètres de cette loi normale.
	- ii. Donner une valeur approchée de P(X ≤ 250) à 10<sup>-2</sup> près. On pourra s'aider de la table en annexe 1, qui donne une valeur approchée de  $P(X \le t)$  où X est la variable aléatoire de la question **2.c**.

## **EXERCICE 3 5 points Commun à tous les candidats**

Dans tout ce qui suit, *m* désigne un nombre réel quelconque.

### **Partie A**

Soit *f* la fonction définie et dérivable sur l'ensemble des nombres réels  $\mathbb R$  telle que :

$$
f(x) = (x+1)e^x.
$$

- **1.** Calculer la limite de *f* en +? et −?.
- **2.** On note *f* ′ la fonction dérivée de la fonction *f* sur R. Démontrer que pour tout réel *x*,  $f'(x) = (x+2)e^x$ .
- **3.** Dresser le tableau de variation de *f* sur R.

#### **Partie B**

On définie la fonction *g<sup>m</sup>* sur R par :

$$
g_m(x) = x + 1 - me^{-x}
$$

et on note  $\mathscr{C}_m$  la courbe de la fonction  $g_m$  dans un repère  $\left(0, \overrightarrow{i}, \overrightarrow{j}\right)$ du plan.

- **1. a.** Démontrer que  $g_m(x) = 0$  si et seulement si  $f(x) = m$ .
	- **b.** Déduire de la partie A, sans justification, le nombre de points d'intersection de la courbe C*<sup>m</sup>* avec l'axe des abscisses en fonction du réel *m*.
- **2.** On a représenté en annexe 2 les courbes  $\mathcal{C}_0$ ,  $\mathcal{C}_e$ , et  $\mathcal{C}_{-e}$  (obtenues en prenant respectivement pour *m* les valeurs 0, e et −e).

Identifier chacune de ces courbes sur la figure de l'annexe en justifiant.

- **3.** Étudier la position de la courbe  $\mathcal{C}_m$  par rapport à la droite  $\mathcal{D}$  d'équation  $y = x + 1$ suivant les valeurs du réel *m*.
- **4. a.** On appelle D<sub>2</sub> la partie du plan comprise entre les courbes  $\mathcal{C}_e$ ,  $\mathcal{C}_{-e}$ , l'axe (Oy) et la droite  $x = 2$ . Hachurer  $D_2$  sur l'annexe 2.
	- **b.** Dans cette question, *a* désigne un réel positif, D*<sup>a</sup>* la partie du plan comprise entre <sup>C</sup>e, <sup>C</sup>−e, l'axe (O*y*) et la droite <sup>∆</sup>*<sup>a</sup>* d'équation *<sup>x</sup>* <sup>=</sup> *<sup>a</sup>*. On désigne par <sup>A</sup> (*a*) l'aire de cette partie du plan, exprimée en unités d'aire. Démontrer que pour tout réel *a* positif : ⊿(*a*) = 2e – 2e<sup>1−*a*</sup>.

En déduire la limite de  $\mathcal{A}(a)$  quand *a* tend vers +?.

### **EXERCICE 4 5 points Commun ayant suivi l'enseignement de spécialité**

On définit les suite  $(u_n)$  et  $(v_n)$  sur l'ensemble  $\mathbb N$  des entiers naturels par :

$$
u_0 = 0
$$
;  $v_0 = 1$ , et 
$$
\begin{cases} u_{n+1} = \frac{u_n + v_n}{2} \\ v_{n+1} = \frac{u_n + 2v_n}{3} \end{cases}
$$

Le but de cet exercice est d'étudier la convergence des suites  $(u_n)$  et  $(v_n)$ .

- **1.** Calculer  $u_1$  et  $v_1$ .
- **2.** On considère l'algorithme suivant :

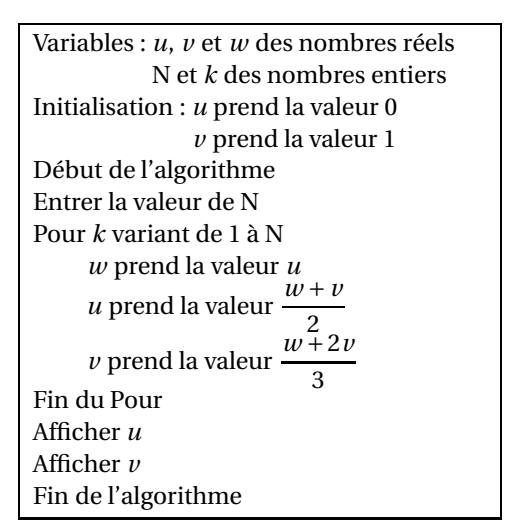

**a.** On exécute cet algorithme en saisissant  $N = 2$ . Recopier et compléter le tableau donné ci-dessous contenant l'état des variables au cours de l'exécution de l'algorithme.

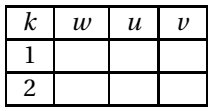

**b.** Pour un nombre N donné, à quoi correspondent les valeurs affichées par l'algorithme par rapport à la situation étudiée dans cet exercice ?

**3.** Pour tout entier naturel *n* on définit le vecteur colonne X<sub>*n*</sub> par X<sub>*n*</sub> =  $\begin{bmatrix} u_n \\ v_n \end{bmatrix}$ *vn* ¶ et la matrice

A par A = 
$$
\begin{pmatrix} \frac{1}{2} & \frac{1}{2} \\ \frac{1}{3} & \frac{2}{3} \end{pmatrix}.
$$

**a.** Vérifier que, pour tout entier naturel  $n, X_{n+1} = AX_n$ .

**b.** Démontrer par récurrence que  $X_n = A^n X_0$  pour tout entier naturel *n*.

**4.** On définit les matrices P, P' et B par  $P = \begin{pmatrix} \frac{4}{5} & \frac{6}{5} \\ -\frac{6}{5} & \frac{8}{5} \end{pmatrix}$  $-\frac{6}{5}$   $-\frac{6}{5}$  $\left| \frac{P'}{P'} \right| = \begin{pmatrix} \frac{1}{2} & -\frac{1}{2} \\ \frac{1}{2} & \frac{1}{3} \end{pmatrix}$  $\text{et }B = \begin{pmatrix} 1 & 0 \\ 0 & \frac{1}{2} \end{pmatrix}$  $0 \frac{1}{6}$ ¶ .

- **a.** Calculer le produit PP′ . On admet que  $P'BP = A$ . Démontrer par récurrence que pour tout entier naturel *<sup>n</sup>*, A*<sup>n</sup>* <sup>=</sup> <sup>P</sup> ′B *<sup>n</sup>*P.
- **b.** On admet que pour tout entier naturel *n*, B<sup>*n*</sup> =  $\begin{pmatrix} 1 & 0 \\ 0 & (\frac{1}{2}) \end{pmatrix}$ 0  $\left(\frac{1}{6}\right)^n$ ¶ . En déduire l'expression de la matrice A*<sup>n</sup>* en fonction de *n*.
- **5. a.** Montrer que  $X_n = \left(\frac{\frac{3}{5}}{\frac{3}{4}} \frac{\frac{3}{5}}{\frac{3}{4}}\left(\frac{1}{6}\right)^n\right)$  $\frac{3}{5} + \frac{2}{5} (\frac{1}{6})^n$ ¶ pour tout entier naturel *n*.

En déduire les expressions de *u<sup>n</sup>* et *v<sup>n</sup>* en fonction de *n*.

**b.** Déterminer alors les limites des suites  $(u_n)$  et  $(v_n)$ .

## **EXERCICE 4 5 points**

## **Commun n'ayant pas suivi l'enseignement de spécialité**

On considère la suite  $(z_n)$  à termes complexes définie par  $z_0 = 1 + i$  et, pour tout entier naturel *n*, par

$$
z_{n+1} = \frac{z_n + |z_n|}{3}.
$$

Pour tout entier naturel *n*, on pose :  $z_n = a_n + ib_n$ , où  $a_n$  est la partie réelle de  $z_n$  et  $b_n$  est la partie imaginaire de *zn*.

Le but de cet exercice est d'étudier la convergence des suites  $(a_n)$  et  $(b_n)$ .

#### **Partie A**

- **1.** Donner  $a_0$  et  $b_0$ .
- **2.** Calculer  $z_1$ , puis en déduire que  $a_1 = \frac{1+\sqrt{2}}{3}$  $\frac{-\sqrt{2}}{3}$  et  $b_1 = \frac{1}{3}$  $\frac{1}{3}$ .
- **3.** On considère l'algorithme suivant :

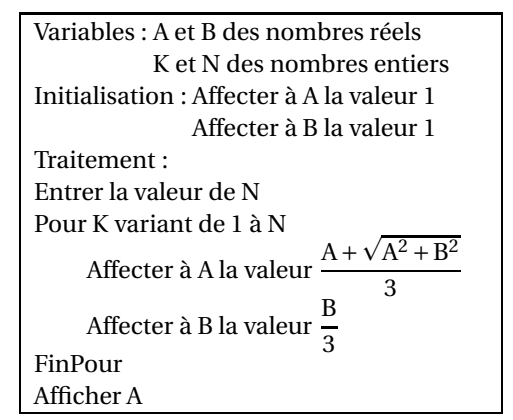

**a.** On exécute cet algorithme en saisissant  $N = 2$ . Recopier et compléter le tableau ci-dessous contenant l'état des variables au cours de l'exécution de l'algorithme (on arrondira les valeurs calculées à 10−<sup>4</sup> près).

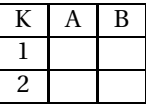

**b.** Pour un nombre N donné, à quoi correspond la valeur affichée par l'algorithme par rapport à la situation étudiée dans cet exercice ?

#### **Partie B**

- **1.** Pour tout entier naturel *n*, exprimer  $z_{n+1}$  en fonction de  $a_n$  et  $b_n$ . En déduire l'expression de  $a_{n+1}$  en fonction de  $a_n$  et  $b_n$ , et l'expression de  $b_{n+1}$  en fonction de  $a_n$  et  $b_n$ .
- **2.** Quelle est la nature de la suite  $(b_n)$ ? En déduire l'expression de  $b_n$  en fonction de *n*, et déterminer la limite de (*bn*).
- **3. a.** On rappelle que pour tous nombres complexes *z* et *z* ′ :

 $|z+z'|\leqslant |z|+|z'|$ (inégalité triangulaire).

Montrer que pour tout entier naturel *n*,

$$
|z_{n+1}| \leqslant \frac{2|z_n|}{3}.
$$

**b.** Pour tout entier naturel *n*, on pose  $u_n = |z_n|$ . Montrer par récurrence que, pour tout entier naturel *n*,

$$
u_n \leqslant \left(\frac{2}{3}\right)^n \sqrt{2}.
$$

En déduire que la suite (*un*) converge vers une limite que l'on déterminera.

**c.** Montrer que, pour tout entier naturel *n*,  $|a_n| \leq u_n$ . En déduire que la suite  $(a_n)$ converge vers une limite que l'on déterminera.

Antilles-Guyane 5 18 juin 2013

**Annexe 2 Exercice 3 À rendre avec la copie**

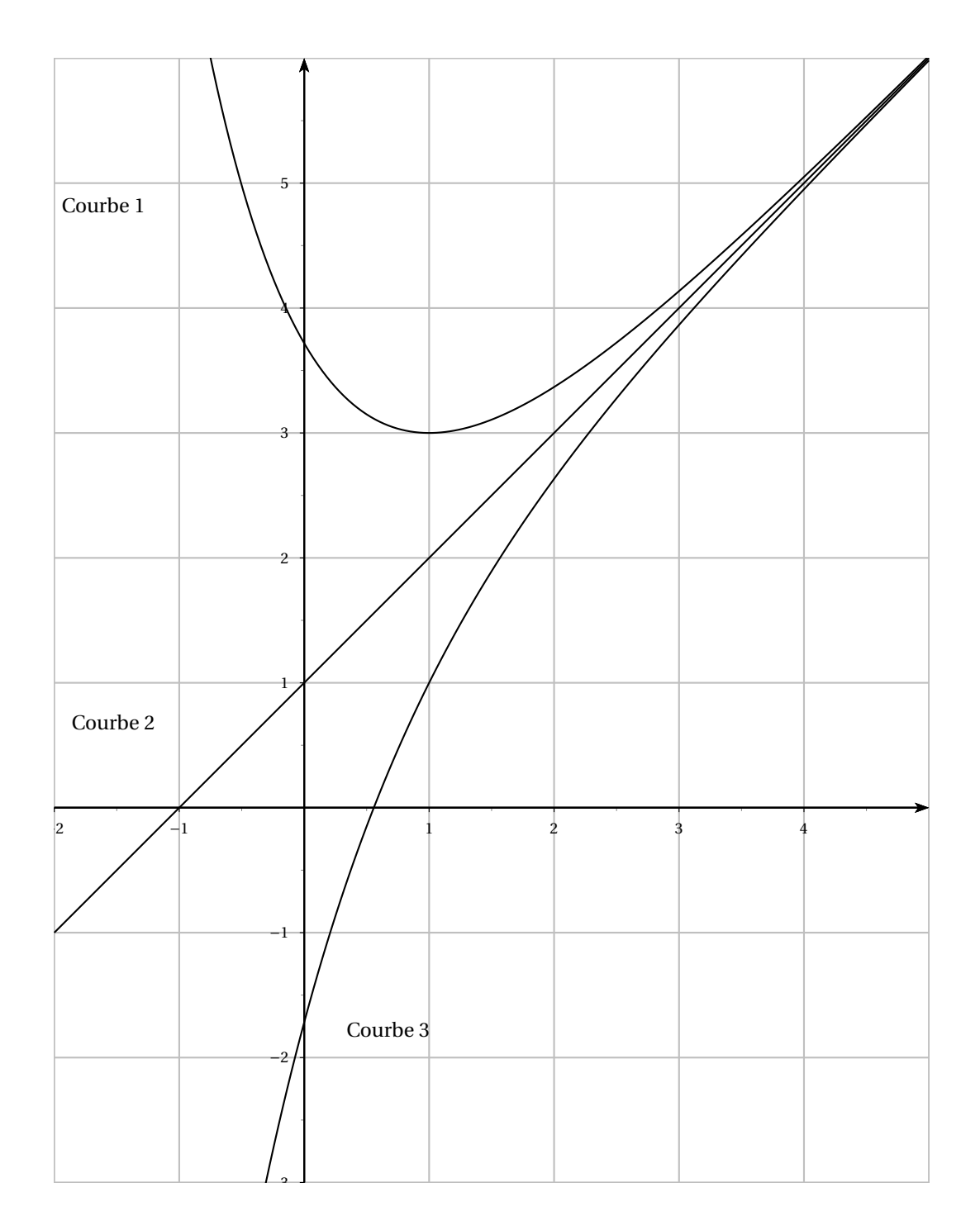

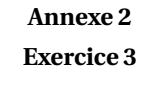

**À rendre avec la copie**

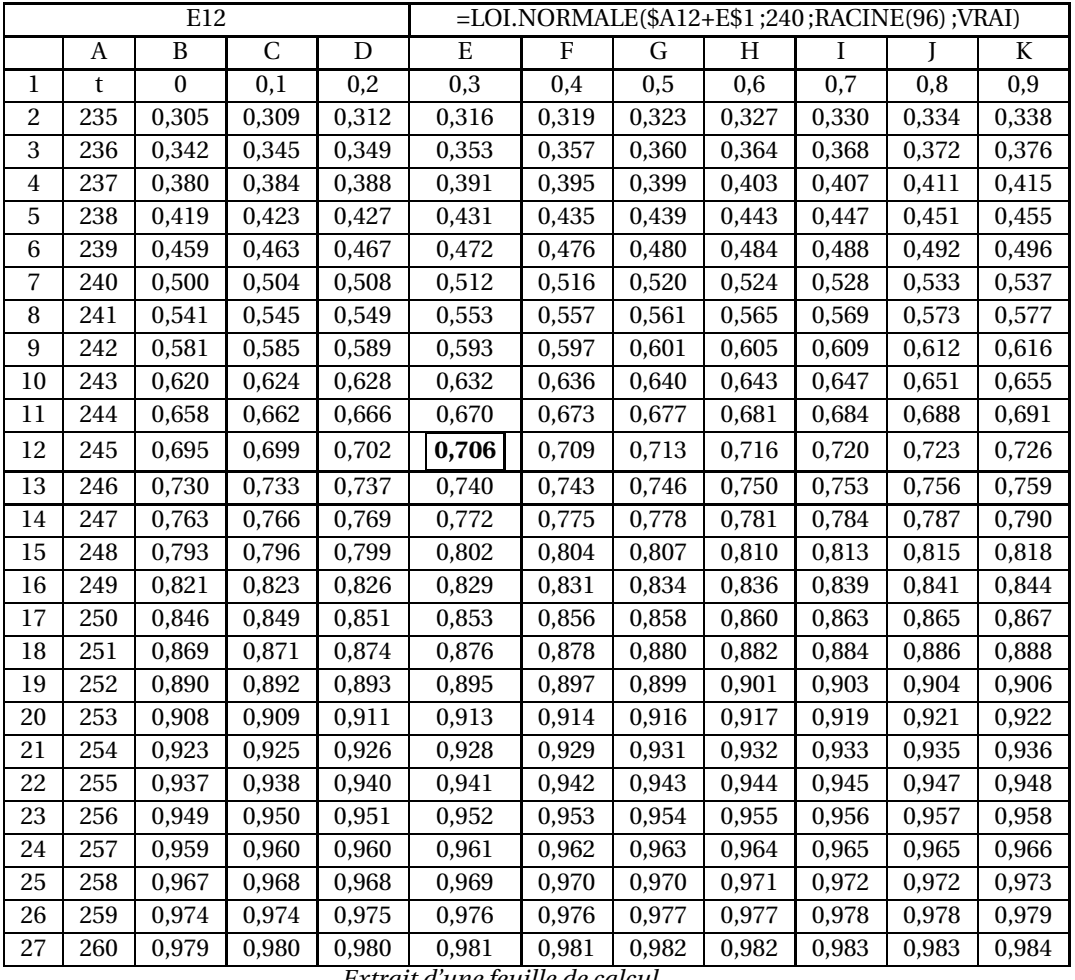

*Extrait d'une feuille de calcul*

Exemple d'utilisation : au croisement de la ligne 12 et de la colonne E le nombre 0,706 correspond à P(X  $\leqslant$  245,3).